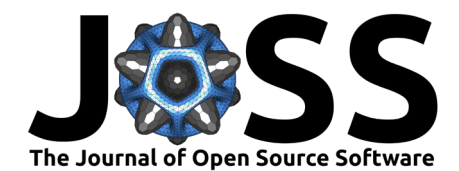

# Astronomical échelle spectroscopy data analysis with muler

Michael A. Gully-Santiago<sup>®1</sup>, Jessica L. Luna<sup>®1</sup>, Caroline V. Morley<sup>®1</sup>, Kyle Kaplan<sup>®2</sup>, Aishwarya Ganesh<sup>®1</sup>, Erica A.  $S$ awczynec  $\bullet$ <sup>1</sup>, Joel Burke<sup>1</sup>, and Daniel M. Krolikowski  $\bullet$ <sup>1</sup>

**1** The University of Texas at Austin Department of Astronomy, Austin, TX, USA **2** SOFIA Science Center, Universities Space Research Association, NASA Ames Research Center, Moffett Field, CA, USA

#### **DOI:** [10.21105/joss.04302](https://doi.org/10.21105/joss.04302)

#### **Software**

- [Review](https://github.com/openjournals/joss-reviews/issues/4302) &
- [Repository](https://github.com/OttoStruve/muler) C
- [Archive](https://doi.org/10.5281/zenodo.6539458)

#### **Editor:** [Juanjo Bazán](https://juanjobazan.com) **Reviewers:**

- ©<sub>bmorris</sub>3
- [@wtgee](https://github.com/wtgee)

**Submitted:** 28 February 2022 **Published:** 12 May 2022

#### **License**

Authors of papers retain copyright and release the work under a Creative Commons Attribution 4.0 International License [\(CC BY 4.0\)](https://creativecommons.org/licenses/by/4.0/).

#### **Summary**

Modern astronomical échelle spectrographs produce information-rich 2D echellograms that undergo standard reduction procedures to produce extracted 1D spectra. The final postprocessing steps of these 1D spectra are often left to the end-user scientists, since the order of operations and algorithm choice may depend on the scientific application. Implementing these post-processing steps from scratch acts as a barrier to entry to newcomers, taxes scientific innovation, and erodes scientific reproducibility. Here we assemble and streamline a collection of spectroscopic data analysis methods into a single easy-to-use Application Programming Interface (API), muler. The specutils-based fluent interface enables method chaining that yields compact 1-line code for many applications, a dramatic reduction in complexity compared to existing industry practices. When applicable, some algorithms are customized to the pipeline data products of three near-infrared spectrographs: HPF, Keck NIRSPEC, and IGRINS. The framework could be extended to other spectrographs in the future. The tutorials in muler may also serve as a central onboarding point for new entrants to the practice of near-infrared échelle spectroscopy data. The open-source permissively licensed Python 3 implementation lowers the barrier to entry and accelerates the investigation of astronomical spectra.

### **Statement of need**

In its most elemental form, an astronomical spectrum consists of a list of wavelength coordinates and their flux values. Additional metadata for uncertainties, date, time, sky pointing coordinates, and instrumental configuration are common. The Astropy-affiliated specutils package serves as a unifying container for virtually any astronomical spectrum, by providing a way to represent, load, manipulate, and analyze these data and metadata. It is therefore possible for each new practitioner to load a pipeline-produced output spectrum with, numpy arrays, pandas dataframes, or specutils objects and write standard post-processing operations from scratch. This bespoke approach requires expert knowledge, is time-consuming, and may be error prone. Ideally, we would have an easy-to-use post-processing tool that takes in the raw 1D pipeline output filename and produces a refined spectrum ready for scientific analysis. The muler framework fills this role.

Each spectrograph and pipeline has peculiarities, and so muler provides domain-specific layers for individual spectrographs. The muler framework therefore enables user code to be compact and easily transferable among projects.

The Python spectroscopy ecosystem has dozens or hundreds of packages. Here we compare muler to a few recent examples to show how it fits into that ecosystem. The wobble [\(Bedell](#page-2-0)

Gully-Santiago et al. (2022). Astr[onomical échelle spectroscopy data analysis with](#page-2-0) muler. Journal of Open Source Software, 7(73), 4302. 1 [https://doi.org/10.21105/joss.04302.](https://doi.org/10.21105/joss.04302)

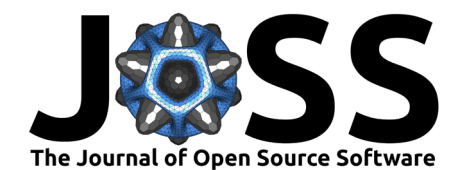

[et al., 2019\)](#page-2-0) framework performs advanced modeling on groups of dozens of échelle spectra of the same celestial object, assuming they have already been normalized, continuum-flattened, sky subtracted, etc. So in this case, muler serves as the layer that takes in the pipeline output, processes each spectrum identically, and then feeds these refined spectra into wobble. Similarly, the starfish framework [\(Czekala et al., 2015\)](#page-2-1) expects spectra to reside in an HDF5 format with telluric lines either corrected or masked. muler can satisfy these requirements. You can therefore view muler as taking care of these necessary pre-processing steps to get from the pipeline products to the inputs of virtually any other Python spectroscopy analysis package.

Some packages such as igrins\_rv [\(Tang et al., 2021\)](#page-3-0) conduct pre-processing steps as a matter of course in their analyses. These packages could hypothetically be refactored to make muler a dependency, with the boilerplate steps taken over by muler. This refactoring step would simplify the code, possibly making it more maintainable in the long term. In other cases, popular methods in muler may move upstream into specutils.

muler depends on astropy [\(Astropy Collaboration et al., 2018,](#page-2-2) [2013\)](#page-2-3), numpy [\(Harris et al.,](#page-2-4) [2020\)](#page-2-4), specutils, scipy [\(Virtanen et al., 2020\)](#page-3-1), and others.

### **Architecture and design considerations**

The design of muler shares three key inspirations from lightkurve [\(Lightkurve Collaboration](#page-2-5) [et al., 2018\)](#page-2-5), which provides a well-liked open-source fluent interface to NASA Kepler/K2/TESS data. First, pipeline products have reliable and predictable formats that make them a de facto standard. You can then make an API that relies on that standard for accessing attributes and metadata, and build methods that combine the data, metadata, and optionally user inputs to conduct essentially all routine operations.

The second key idea is that the output of an operation is usually self-similar: a lightkurve operation usually takes in a lightcurve and outputs a lightcurve. Here a muler operation takes in a Spectrum1D-like object and returns a Spectrum1D-like. This key idea makes method chaining both possible and desirable.

Finally, lightkurve objects inherit key behaviors from the Astropy TimeSeries module, reducing the duplication of code relevant to time series data. Here in muler we gain similar extensibility through an object-oriented design with specutils, abstracting away many routine spectroscopy tasks, and keeping the muler code lean.

## **Supported spectrographs**

We currently support custom operations for three spectrographs: the Immersion Grating Infrared Spectrograph, IGRINS [\(Mace et al., 2018;](#page-2-6) [Park et al., 2014\)](#page-3-2) reduced with the plp [\(Lee](#page-2-7) [et al., 2017\)](#page-2-7); the Habitable Zone Planet Finder Spectrograph, HPF [\(Mahadevan et al., 2012,](#page-3-3) [2014,](#page-2-8) [2018\)](#page-2-9) with either the Goldilocks or Penn State pipelines; and the Keck Near-Infrared Spectrograph, NIRSPEC [\(McLean et al., 1998,](#page-3-4) [2000\)](#page-3-5) with the NSDRP pipeline.

In principle, muler could be extended with devoted classes for other échelle spectrographs, so long as the pipeline outputs deliver standardized files with common metadata, such as date, time, celestial coordinates, etc.

### **Acknowledgements**

This material is based upon work supported by the National Aeronautics and Space Administration under Grant Numbers 80NSSC21K0650 for the NNH20ZDA001N-ADAP:D.2 program, and 80NSSC20K0257 for the XRP program issued through the Science Mission Directorate. C.V.M., J.L., and M.A.G-S. acknowledge the National Science Foundation, which supported

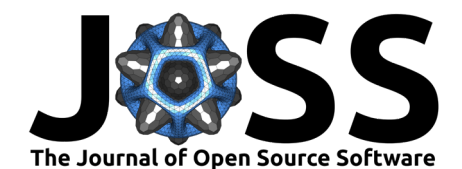

the work presented here under Grant No. 1910969. This research has made use of NASA's Astrophysics Data System Bibliographic Services.

### **References**

- <span id="page-2-2"></span>Astropy Collaboration, Price-Whelan, A. M., Sipőcz, B. M., Günther, H. M., Lim, P. L., Crawford, S. M., Conseil, S., Shupe, D. L., Craig, M. W., Dencheva, N., Ginsburg, A., VanderPlas, J. T., Bradley, L. D., Pérez-Suárez, D., de Val-Borro, M., Aldcroft, T. L., Cruz, K. L., Robitaille, T. P., Tollerud, E. J., … Astropy Contributors. (2018). The Astropy Project: Building an Open-science Project and Status of the v2.0 Core Package. 156, 123. <https://doi.org/10.3847/1538-3881/aabc4f>
- <span id="page-2-3"></span>Astropy Collaboration, Robitaille, T. P., Tollerud, E. J., Greenfield, P., Droettboom, M., Bray, E., Aldcroft, T., Davis, M., Ginsburg, A., Price-Whelan, A. M., Kerzendorf, W. E., Conley, A., Crighton, N., Barbary, K., Muna, D., Ferguson, H., Grollier, F., Parikh, M. M., Nair, P. H., … Streicher, O. (2013). Astropy: A community Python package for astronomy. 558, A33. <https://doi.org/10.1051/0004-6361/201322068>
- <span id="page-2-0"></span>Bedell, M., Hogg, D. W., Foreman-Mackey, D., Montet, B. T., & Luger, R. (2019). WOBBLE: A Data-driven Analysis Technique for Time-series Stellar Spectra. 158(4), 164. [https:](https://doi.org/10.3847/1538-3881/ab40a7) [//doi.org/10.3847/1538-3881/ab40a7](https://doi.org/10.3847/1538-3881/ab40a7)
- <span id="page-2-1"></span>Czekala, I., Andrews, S. M., Mandel, K. S., Hogg, D. W., & Green, G. M. (2015). Constructing a Flexible Likelihood Function for Spectroscopic Inference. 812, 128. [https://doi.org/10.](https://doi.org/10.1088/0004-637X/812/2/128) [1088/0004-637X/812/2/128](https://doi.org/10.1088/0004-637X/812/2/128)
- <span id="page-2-4"></span>Harris, C. R., Millman, K. J., Walt, S. J. van der, Gommers, R., Virtanen, P., Cournapeau, D., Wieser, E., Taylor, J., Berg, S., Smith, N. J., Kern, R., Picus, M., Hoyer, S., Kerkwijk, M. H. van, Brett, M., Haldane, A., R'ıo, J. F. del, Wiebe, M., Peterson, P., … Oliphant, T. E. (2020). Array programming with NumPy. Nature, 585(7825), 357–362. [https:](https://doi.org/10.1038/s41586-020-2649-2) [//doi.org/10.1038/s41586-020-2649-2](https://doi.org/10.1038/s41586-020-2649-2)
- <span id="page-2-7"></span>Lee, J.-J., Gullikson, K., & Kaplan, K. (2017). Igrins/plp 2.2.0. Zenodo. [https://doi.org/10.](https://doi.org/10.5281/zenodo.845059) [5281/zenodo.845059](https://doi.org/10.5281/zenodo.845059)
- <span id="page-2-5"></span>Lightkurve Collaboration, Cardoso, J. V. d. M., Hedges, C., Gully-Santiago, M., Saunders, N., Cody, A. M., Barclay, T., Hall, O., Sagear, S., Turtelboom, E., Zhang, J., Tzanidakis, A., Mighell, K., Coughlin, J., Bell, K., Berta-Thompson, Z., Williams, P., Dotson, J., & Barentsen, G. (2018). Lightkurve: Kepler and TESS time series analysis in Python. Astrophysics Source Code Library.
- <span id="page-2-6"></span>Mace, G., Sokal, K., Lee, J.-J., Oh, H., Park, C., Lee, H., Good, J., MacQueen, P., Oh, J. S., Kaplan, K., Kidder, B., Chun, M.-Y., Yuk, I.-S., Jeong, U., Pak, S., Kim, K.-M., Nah, J., Lee, S., Yu, Y.-S., … Jaffe, D. T. (2018). IGRINS at the Discovery Channel Telescope and Gemini South. In C. J. Evans, L. Simard, & H. Takami (Eds.), Groundbased and airborne instrumentation for astronomy VII (Vol. 10702, p. 107020Q). [https:](https://doi.org/10.1117/12.2312345) [//doi.org/10.1117/12.2312345](https://doi.org/10.1117/12.2312345)
- <span id="page-2-9"></span>Mahadevan, S., Anderson, T., Balderrama, E., Bender, C. F., Bevins, E., Blakeslee, S., Cole, A., Conran, D., Diddams, S., Dykhouse, A., Darling, J., Fredrick, C., Halverson, S., Hearty, F., Jennings, J., Kaplan, K., Kanodia, S., Levi, E., Lubar, E., … Wright, J. (2018). The habitable-zone planet finder: engineering and commissioning on the Hobby Eberly telescope (Conference Presentation). In C. J. Evans, L. Simard, & H. Takami (Eds.), Ground-based and airborne instrumentation for astronomy VII (Vol. 10702). International Society for Optics; Photonics; SPIE. <https://doi.org/10.1117/12.2313835>
- <span id="page-2-8"></span>Mahadevan, S., Ramsey, L. W., Terrien, R., Halverson, S., Roy, A., Hearty, F., Levi, E., Stefansson, G. K., Robertson, P., Bender, C., Schwab, C., & Nelson, M. (2014). The

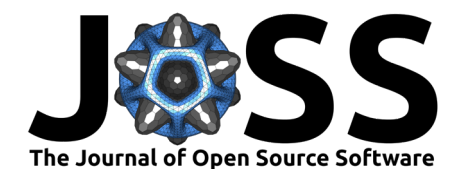

Habitable-zone Planet Finder: A status update on the development of a stabilized fiber-fed near-infrared spectrograph for the for the Hobby-Eberly telescope. In S. K. Ramsay, I. S. McLean, & H. Takami (Eds.), Ground-based and airborne instrumentation for astronomy v (Vol. 9147, p. 91471G). <https://doi.org/10.1117/12.2056417>

- <span id="page-3-3"></span>Mahadevan, S., Ramsey, L., Bender, C., Terrien, R., Wright, J. T., Halverson, S., Hearty, F., Nelson, M., Burton, A., Redman, S., Osterman, S., Diddams, S., Kasting, J., Endl, M., & Deshpande, R. (2012). The habitable-zone planet finder: a stabilized fiber-fed NIR spectrograph for the Hobby-Eberly Telescope. In I. S. McLean, S. K. Ramsay, & H. Takami (Eds.), Ground-based and airborne instrumentation for astronomy IV (Vol. 8446, p. 84461S). <https://doi.org/10.1117/12.926102>
- <span id="page-3-4"></span>McLean, I. S., Becklin, E. E., Bendiksen, O., Brims, G., Canfield, J., Figer, D. F., Graham, J. R., Hare, J., Lacayanga, F., Larkin, J. E., Larson, S. B., Levenson, N., Magnone, N., Teplitz, H., & Wong, W. (1998). Design and development of NIRSPEC: a near-infrared echelle spectrograph for the Keck II telescope. In A. M. Fowler (Ed.), Infrared astronomical instrumentation (Vol. 3354, pp. 566–578). <https://doi.org/10.1117/12.317283>
- <span id="page-3-5"></span>McLean, I. S., Graham, J. R., Becklin, E. E., Figer, D. F., Larkin, J. E., Levenson, N. A., & Teplitz, H. I. (2000). Performance and results with the NIRSPEC echelle spectrograph on the Keck II telescope. In M. Iye & A. F. Moorwood (Eds.), Optical and IR telescope instrumentation and detectors (Vol. 4008, pp. 1048–1055). [https://doi.org/10.1117/12.](https://doi.org/10.1117/12.395422) [395422](https://doi.org/10.1117/12.395422)
- <span id="page-3-2"></span>Park, C., Jaffe, D. T., Yuk, I.-S., Chun, M.-Y., Pak, S., Kim, K.-M., Pavel, M., Lee, H., Oh, H., Jeong, U., Sim, C. K., Lee, H.-I., Nguyen Le, H. A., Strubhar, J., Gully-Santiago, M., Oh, J. S., Cha, S.-M., Moon, B., Park, K., … Park, B.-G. (2014). Design and early performance of IGRINS (Immersion Grating Infrared Spectrometer). Society of Photo-Optical Instrumentation Engineers (SPIE) Conference Series, 9147, 1. [https:](https://doi.org/10.1117/12.2056431) [//doi.org/10.1117/12.2056431](https://doi.org/10.1117/12.2056431)
- <span id="page-3-0"></span>Tang, S.-Y., Stahl, A., Johns-Krull, C., Prato, L., & Llama, J. (2021). IGRINS RV: A Python Package for Precision Radial Velocities with Near-Infrared Spectra. The Journal of Open Source Software, 6(62), 3095. <https://doi.org/10.21105/joss.03095>
- <span id="page-3-1"></span>Virtanen, P., Gommers, R., Oliphant, T. E., Haberland, M., Reddy, T., Cournapeau, D., Burovski, E., Peterson, P., Weckesser, W., Bright, J., van der Walt, S. J., Brett, M., Wilson, J., Millman, K. J., Mayorov, N., Nelson, A. R. J., Jones, E., Kern, R., Larson, E., … SciPy 1. 0 Contributors. (2020). SciPy 1.0: fundamental algorithms for scientific computing in Python. Nature Methods, 17, 261–272. <https://doi.org/10.1038/s41592-019-0686-2>